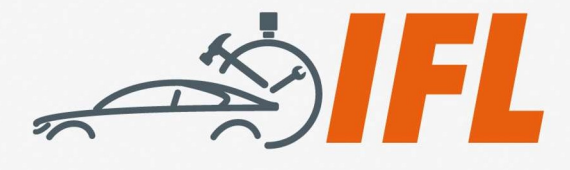

# Technische IFL-Mitteilung Nr. 4a/2020

Die IFL e. V. informiert regelmäßig über aktuelle Entwicklungen aus den Bereichen Fahrzeugtechnik und Lackierung

Zusätzlich notwendige Schutzmaßnahmen in Bezug auf COVID-19 (Corona-Virus)

# Berechnungsbeispiele

Bezugnehmend auf die Veröffentlichung der Technischen IFL-Mitteilung 04/2020 zu den Sonder-Schutzmaßnahmen hinsichtlich des Corona Virus möchte die IFL den Reparatur- und Lackierfachbetrieben sowie den Sachverständigen unterstützend einige Erfahrungen aus der Praxis weitergeben. Dazu möchte die IFL Informationen bereitstellen, wie die Aufwendungen für Zeit und Material in den verschiedenen Kalkulationssystemen fachlich korrekt und transparent umgesetzt werden können.

Durch viele Gespräche mit den Reparaturbetrieben und Sachverständigen aus der Branche kommen wir zu der Erkenntnis, dass ein einheitliches, transparentes und vor allem faires Vorgehen bei der Abrechnung diese Sonder-Schutzmaßnahmen erforderlich ist. Dies auch in Bezug auf die Akzeptanz bei den zahlungspflichtigen Versicherern.

Fachgerechte Kalkulation/Vorgehensweise (die Reihenfolge stellt keine Wertung dar)

## Vorgehensweise Audatex beispielhaft Qapter (dargestellt auf Bild 1-6 nachfolgend)

Schritt 1: Reiter "Eigene Positionen" auswählen Schritt 2: Button "Neu" unten neben IFL anklicken Schritt 3: Reparaturart-Auswahl (hier N = Nebenarbeit) Schritt 4: Leitnummer und Arbeitspositionsnummer benennen (Bsp. 1000) Schritt 5: Bezeichnung AP-Nr. Bsp. Schutzmaßnahmen eingeben Schritt 6: Arbeitswert eingeben (Bsp. 3 AW) Schritt 7: Weiter Schritt 8: Zusatztext erweitern Schritt 9: Beenden

Interessengemeinschaft für Fahrzeugtechnik und Lackierung e. V. Grüner Weg 12 61169 Friedberg

Telefon: +49 (0)6031 - 79 47 90 Telefax: +49 (0)6031 - 79 47 910

 $F-Mail'$  info@ifl-ey.de Internet: www.ifl-ev.de Bankverbindung: Frankfurter Volksbank eG IBAN: DE69 5019 0000 6301 0156 80 **BIC: FEVBDEEE** 

Vereinsregisternummer:

Amtsgericht Friedberg/Hessen **VR 2926** 

Geschäftsführer: Thomas Aukamm

Vertreten durch:

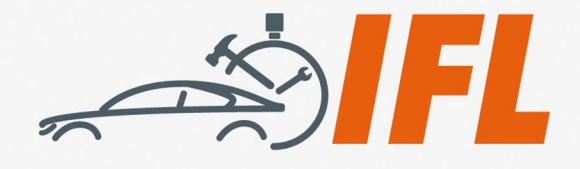

 $-2-$ 

#### Bild 1: Qapter - Arbeitsoberfläche-Auswahl Reiter-Eigene Position, Anlegen neue Position

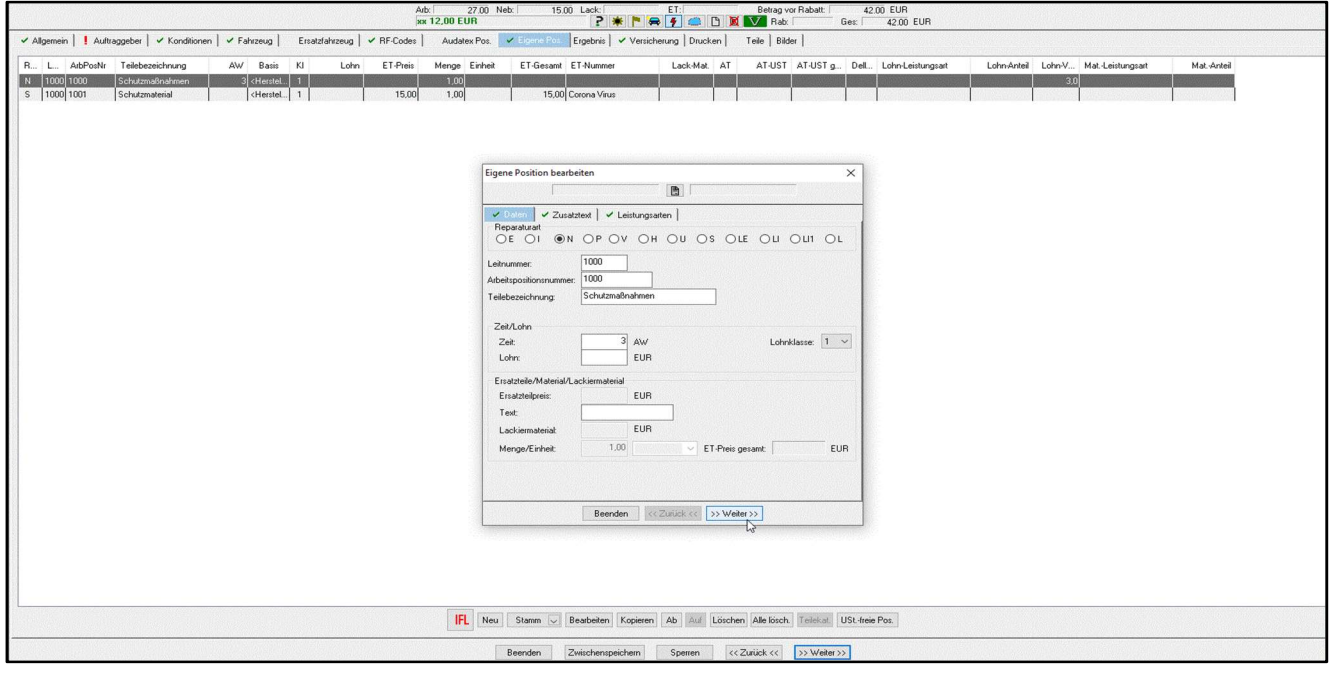

#### Bild 2: Qapter - Eigene Position-Texterweiterung

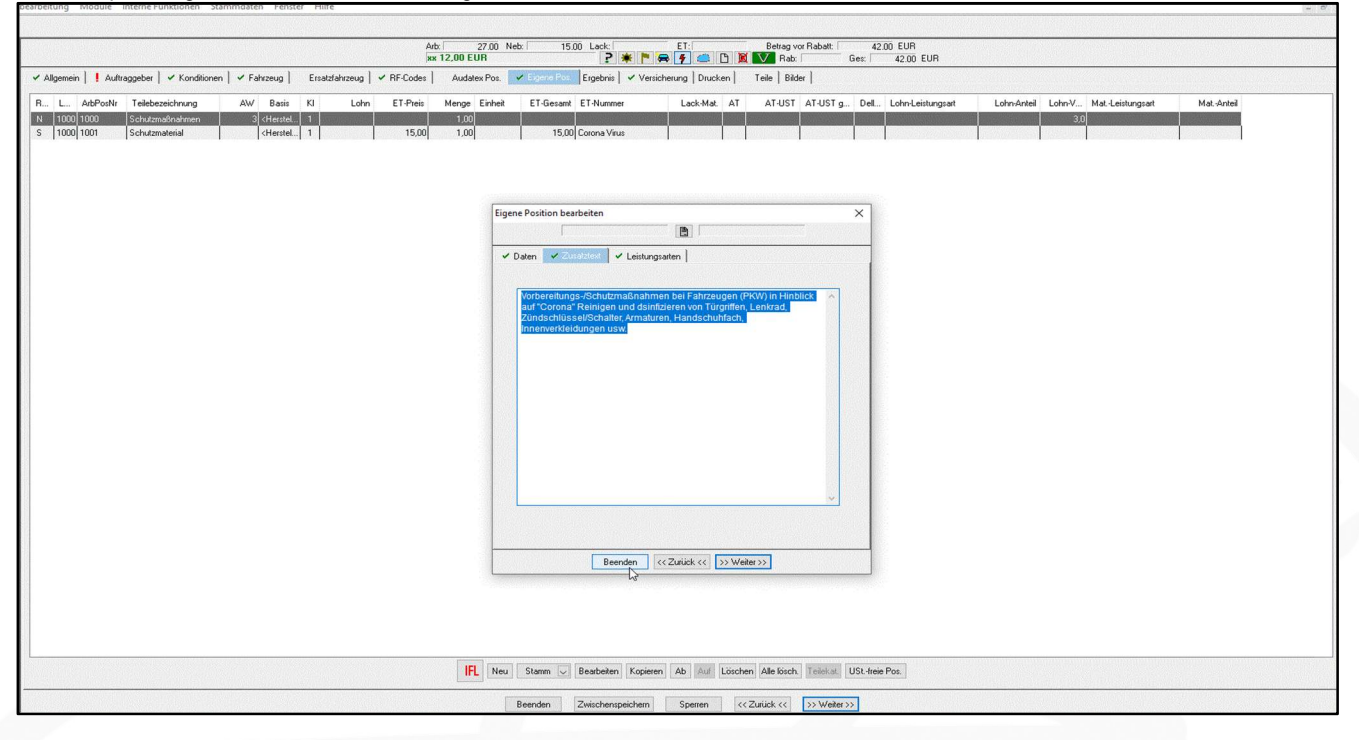

Interessengemeinschaft für Fahrzeugtechnik und Lackierung e. V. Grüner Weg 12 61169 Friedberg

Telefon:  $+49(0)6031 - 794790$ Telefax: +49 (0)6031 - 79 47 910

E-Mail: info@ifl-ev.de Internet: www.ifl-ev.de

Bankverbindung: Frankfurter Volksbank eG IBAN: DE69 5019 0000 6301 0156 80 **BIC: FFVBDEFF** 

Vereinsregisternummer:

Amtsgericht Friedberg/Hessen **VR 2926** 

Geschäftsführer: Thomas Aukamm

Vertreten durch:

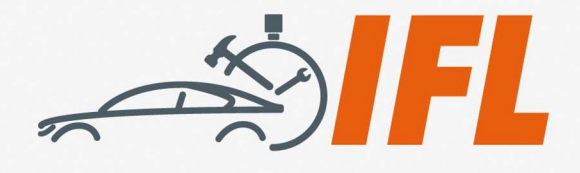

-3-

Im Ergebnis wird nun die Arbeitspositionsnummer (1000), die Positionsbeschreibung, der Umfass-Text sowie der Arbeitszeitrichtwert angezeigt. (Siehe Bild 3)

Bild 3: Ergebnis AP-Nr. 1000 Schutzmaßnahmen ohne Material

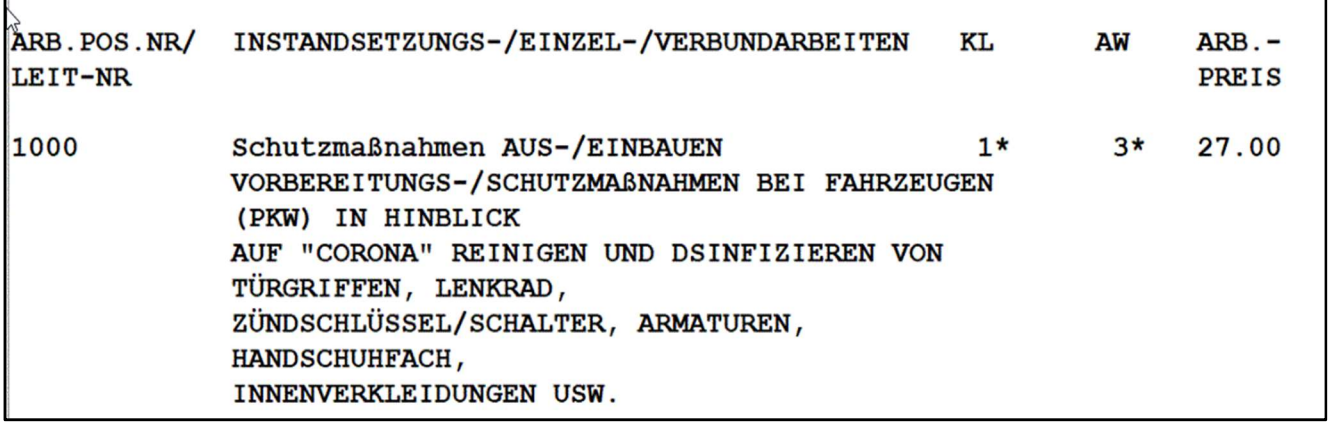

## Materialberechnung:

Ausgangspunkt wieder Übersichtsebene (Bild 4)

- Schritt 1: Reiter "Eigene Positionen" auswählen
- Schritt 2: Button "Neu" unten neben IFL anklicken

Schritt 3: Reparaturart-Auswahl (hier S = Sonstiges, so bleibt der Endwert ohne Aufschlag)

Schritt 4: Leitnummer und Arbeitspositionsnummer benennen (Bsp. 1000 oder 1001)

Schritt 5: Bezeichnung AP-Nr. Bsp. "Schutzmaterial" eingeben

- Schritt 6: Ersatzteilpreis eingeben (Bsp. 15,- Euro, dies entspricht der Gesamtsumme aller Schutzmaterialien)
- Schritt 7: Text Eingabe beginnend mit "Corona- Virus"

Schritt 8: Weiter

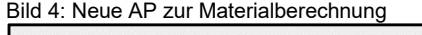

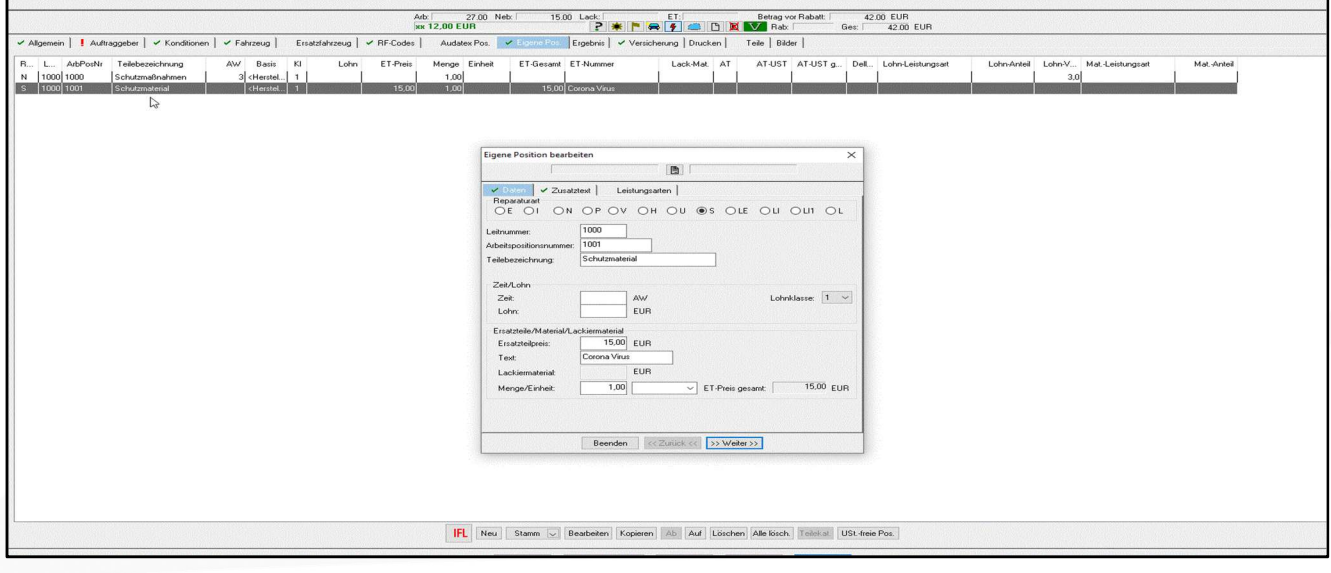

Interessengemeinschaft für Fahrzeugtechnik und Lackierung e. V. Grüner Weg 12 61169 Friedberg

Telefon: +49 (0)6031 - 79 47 90 Telefax: +49 (0)6031 - 79 47 910

E-Mail: info@ifl-ev.de Internet: www.ifl-ev.de Bankverbindung: Frankfurter Volksbank eG IBAN: DE69 5019 0000 6301 0156 80 **BIC: FEVBDEEE** 

Vereinsregisternummer: Amtsgericht Friedberg/Hessen

**VR 2926** 

Geschäftsführer: Thomas Aukamm

Vertreten durch: Vorstand: Peter Börner, Mühlheim am Main / Wilhelm Hülsdonk, Voerde

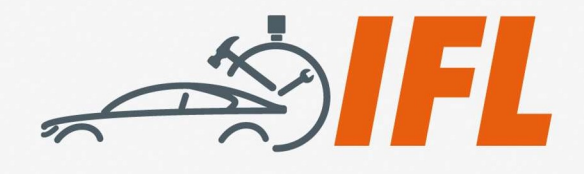

-4-

Schritt 9: Umfass-Text-Erweiterung (siehe Bsp.: Auflistung Schutzmaterialien)(Bild 5)

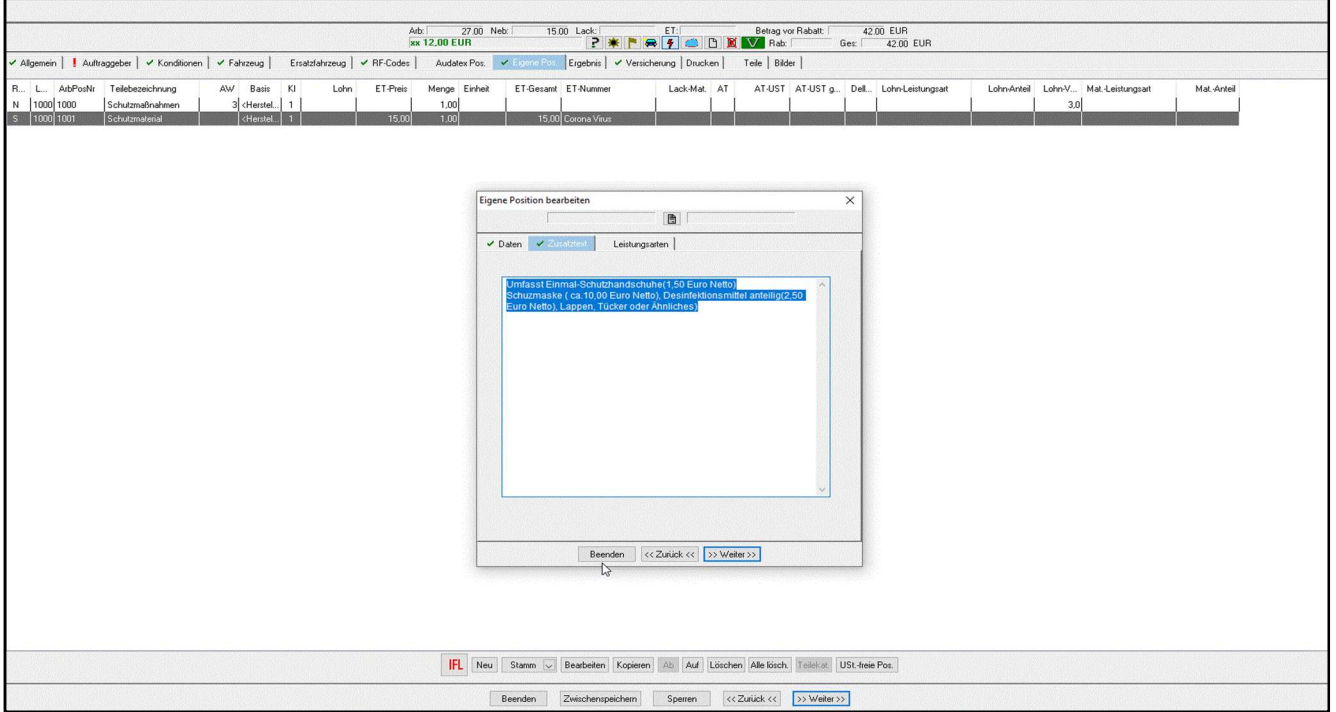

Bild 5: Umfass-Text-Erweiterung (beispielhaft, Materielauflistung)

Im Ergebnis wird nun die Arbeitspositionsnummer (1001), die Positionsbeschreibung, der Umfass-Text (=Materielauflistung) sowie der Preis angezeigt (Siehe Bild 6).

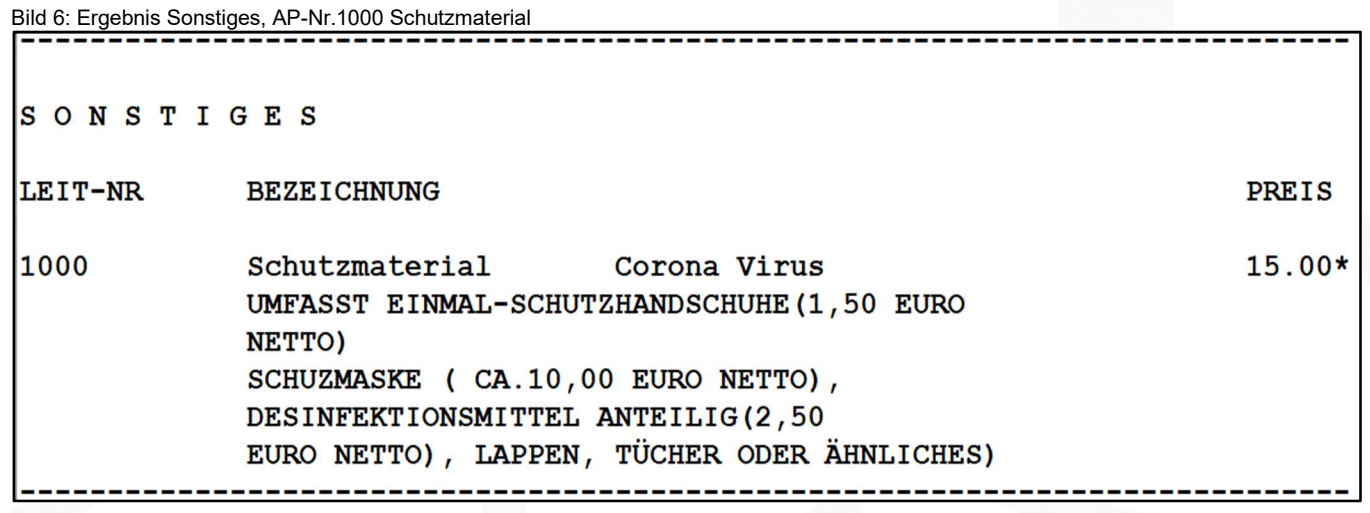

Interessengemeinschaft für Fahrzeugtechnik und Lackierung e. V. Grüner Weg 12 61169 Friedberg

Telefon: +49 (0)6031 - 79 47 90 Telefax: +49 (0)6031 - 79 47 910

E-Mail: info@ifl-ev.de Internet: www.ifl-ev.de Bankverbindung: Frankfurter Volksbank eG IBAN: DE69 5019 0000 6301 0156 80 **BIC: FFVBDEFF** 

Vereinsregisternummer:

Amtsgericht Friedberg/Hessen **VR 2926** 

Geschäftsführer: Thomas Aukamm

Vertreten durch:

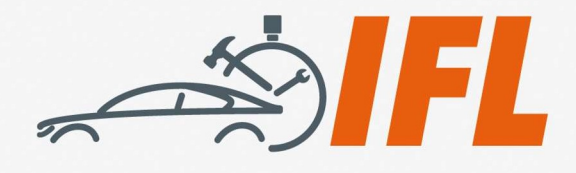

## Vorgehensweise DAT, beispielhaft SilverDAT calculatePro (dargestellt auf Bild 7-10 nachfolgend)

Bild 7: Schritt 1 SilverDAT CalculatePro

-5-

Manuelle Position hinzufügen

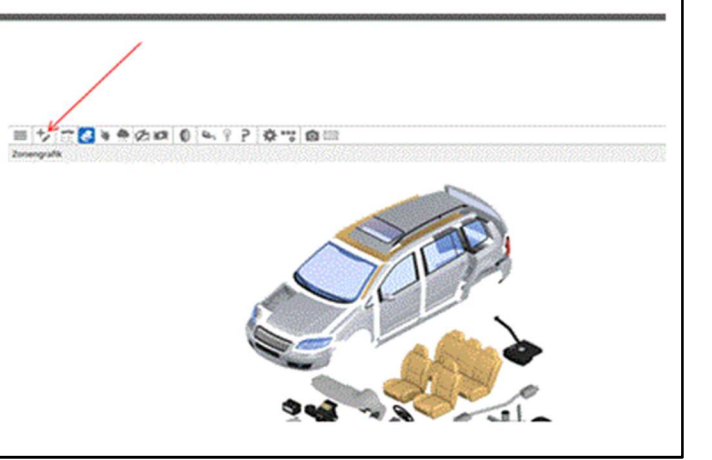

#### Bild 8: Schritt 2 silverDAT calculatePro

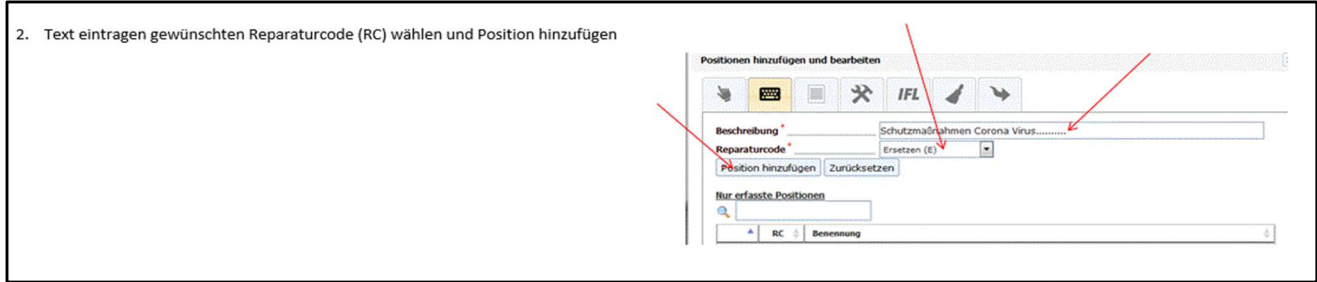

#### Bild 9: Schritt 3, silverDat calculatePro

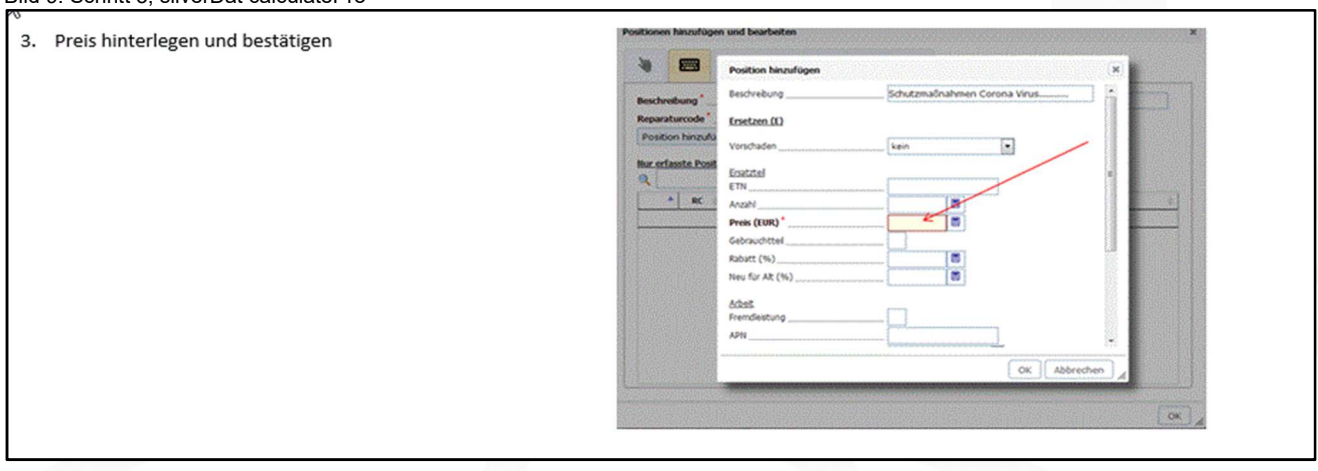

Interessengemeinschaft für Fahrzeugtechnik und Lackierung e. V. Grüner Weg 12 61169 Friedberg

Telefon: +49 (0)6031 - 79 47 90 Telefax: +49 (0)6031 - 79 47 910

E-Mail: info@ifl-ev.de Internet: www.ifl-ev.de Bankverbindung: Frankfurter Volksbank eG IBAN: DE69 5019 0000 6301 0156 80 **BIC: FFVBDEFF** 

Vereinsregisternummer:

Amtsgericht Friedberg/Hessen **VR 2926** 

#### Geschäftsführer: Thomas Aukamm

Vertreten durch: Vorstand: Peter Börner, Mühlheim am Main / Wilhelm Hülsdonk, Voerde

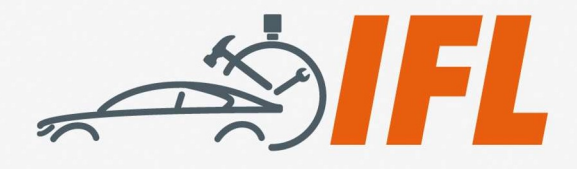

-6-

Bild 10: Ergebnis Schutzmaßnahmen silverDat calculatePro

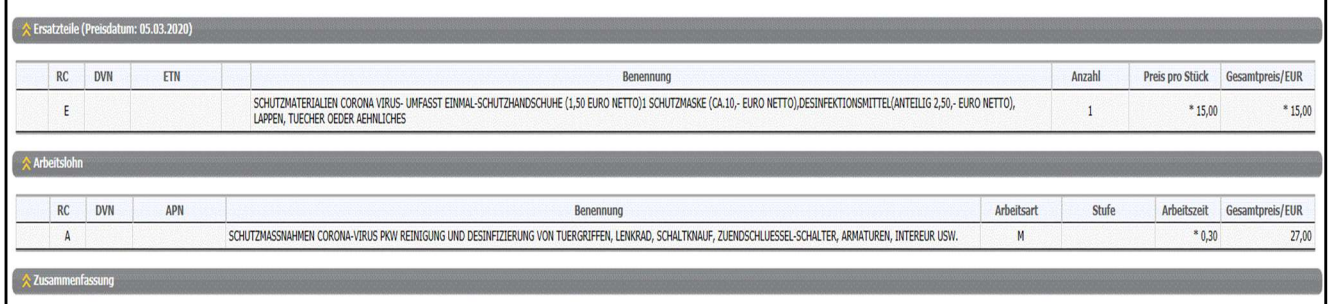

## Vorgehensweise Schwacke, beispielhaft repairestimate (dargestellt auf Bild 11-15 nachfolgend)

Im repairestimate können die Anwender gleichfalls aus der Kalkulation heraus eine oder mehrere Zusatzpositionen anlegen. Problem hierbei ist, dass diese Vorgehensweise nicht rückwirkend für bereits bestehende Kalkulationen möglich ist. Diese Installation funktioniert nur bei aktuellen / aktiven Kalkulationen. Wird die aktuelle Kalkulation beendet, verschwinden auch die zusätzlich angelegten Positionen. Der Anwender muss also bei jeder neuen Kalkulation diese Positionen neu anlegen.

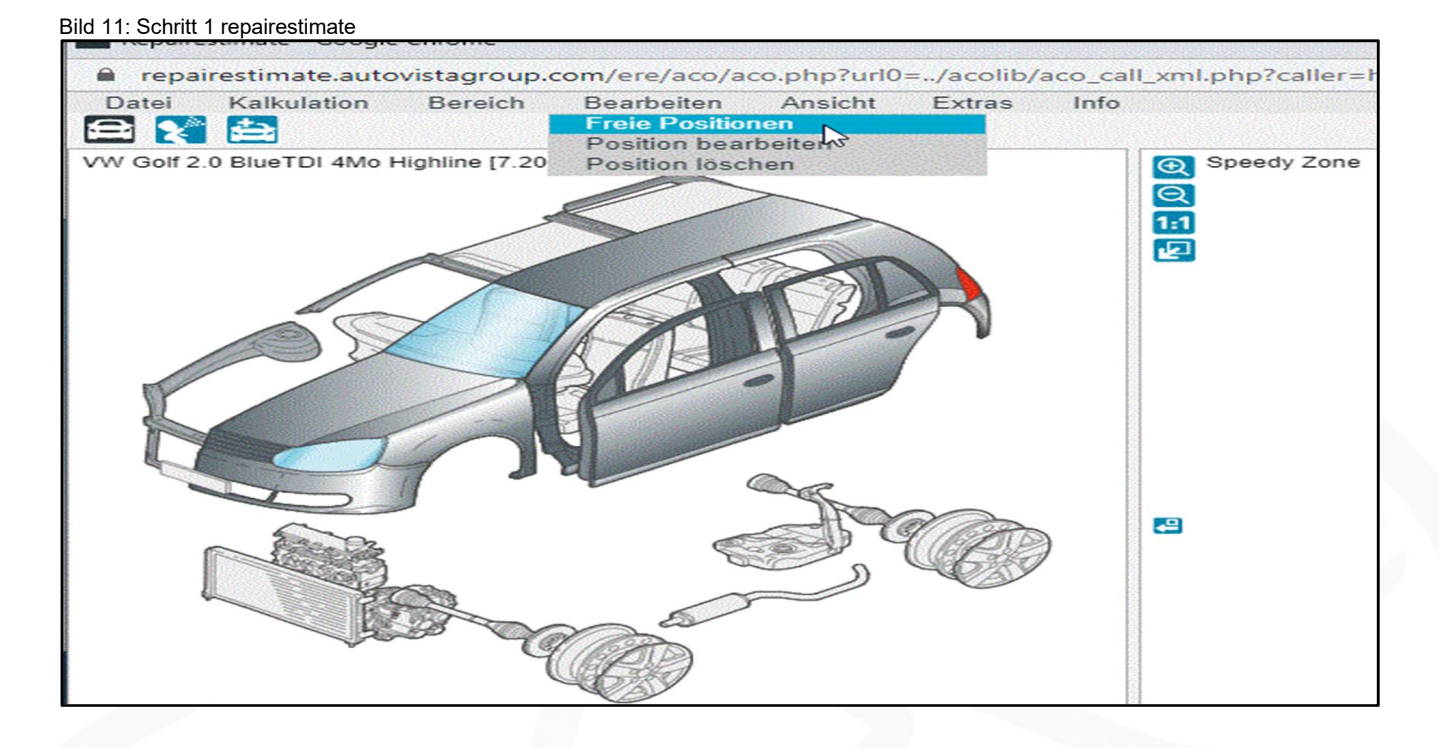

Interessengemeinschaft für Fahrzeugtechnik und Lackierung e. V. Grüner Weg 12 61169 Friedberg

Telefon: +49 (0)6031 - 79 47 90 Telefax: +49 (0)6031 - 79 47 910

 $F-Mail'$  info@ifl-ey.de Internet: www.ifl-ev.de Bankverbindung: Frankfurter Volksbank eG IBAN: DE69 5019 0000 6301 0156 80 **BIC: FEVBDEEE** 

Vereinsregisternummer:

Amtsgericht Friedberg/Hessen **VR 2926** 

Geschäftsführer: Thomas Aukamm

Vertreten durch:

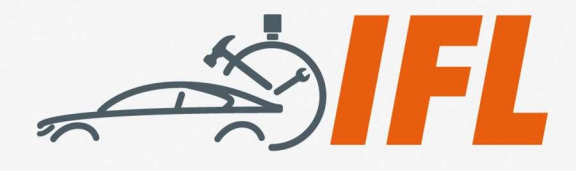

 $-7-$ 

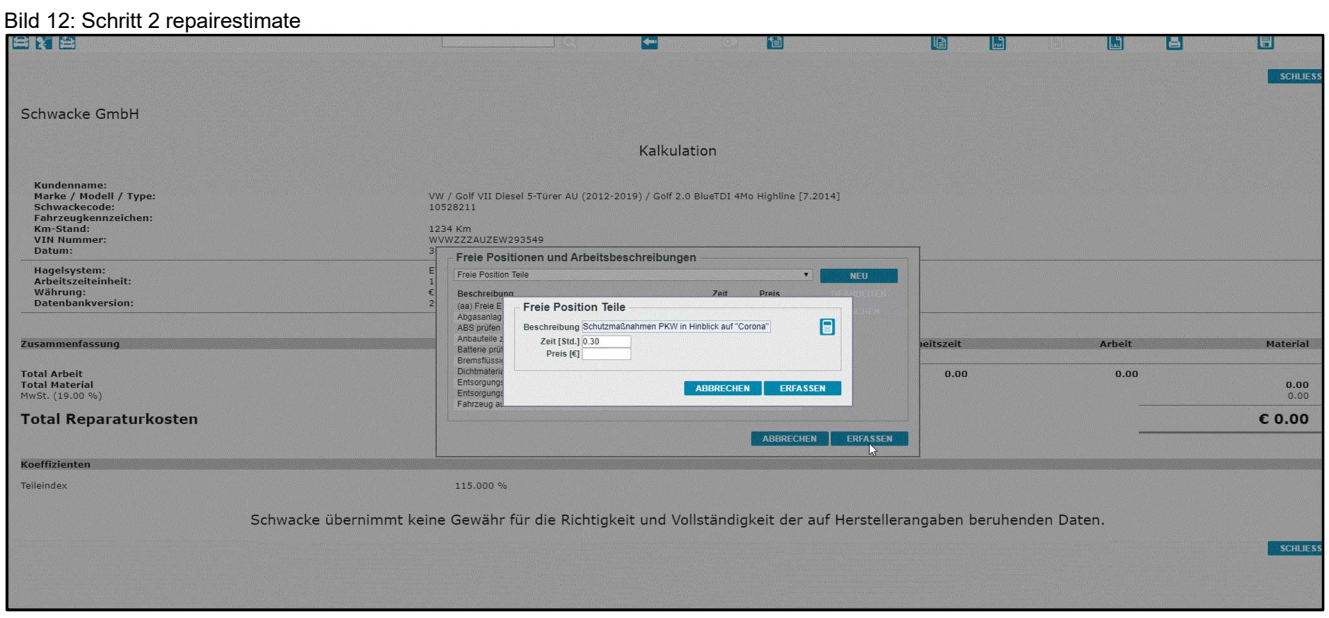

#### Bild 13: Schritt 3 repairestimate

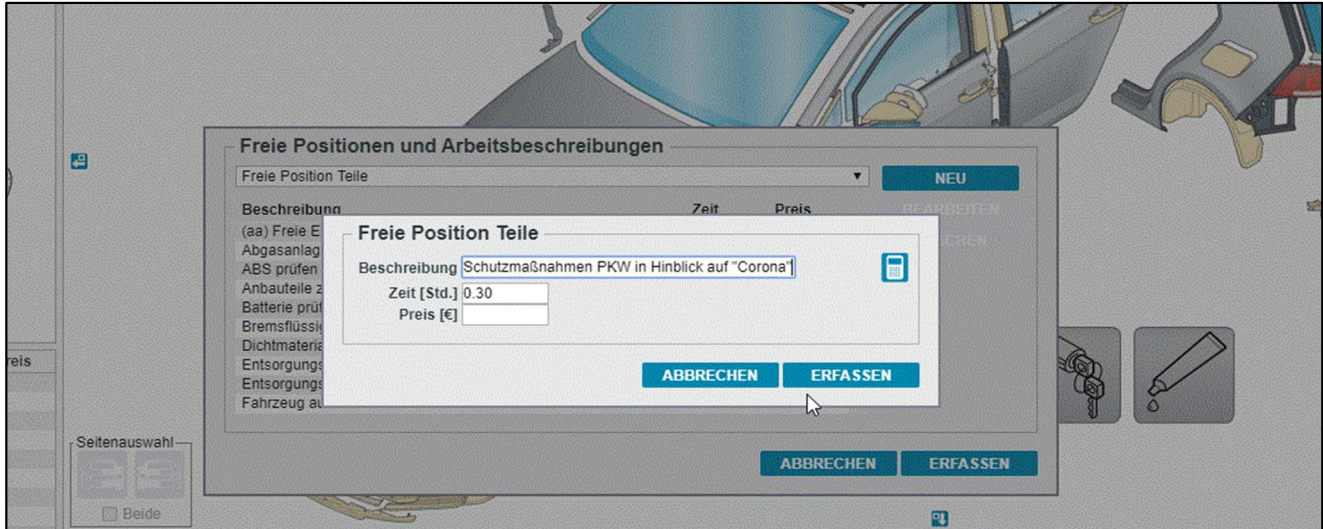

Interessengemeinschaft für Fahrzeugtechnik und Lackierung e. V. Grüner Weg 12<br>61169 Friedberg

Telefon:  $+49(0)6031 - 794790$ Telefax: +49 (0)6031 - 79 47 910

E-Mail: info@ifl-ev.de Internet: www.ifl-ev.de

Bankverbindung: Frankfurter Volksbank eG IBAN: DE69 5019 0000 6301 0156 80 BIC: FFVBDEFF

Vereinsregisternummer:

Amtsgericht Friedberg/Hessen VR 2926

Geschäftsführer: Thomas Aukamm

Vertreten durch:

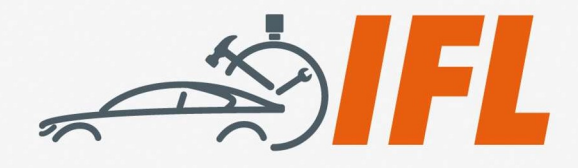

-8-

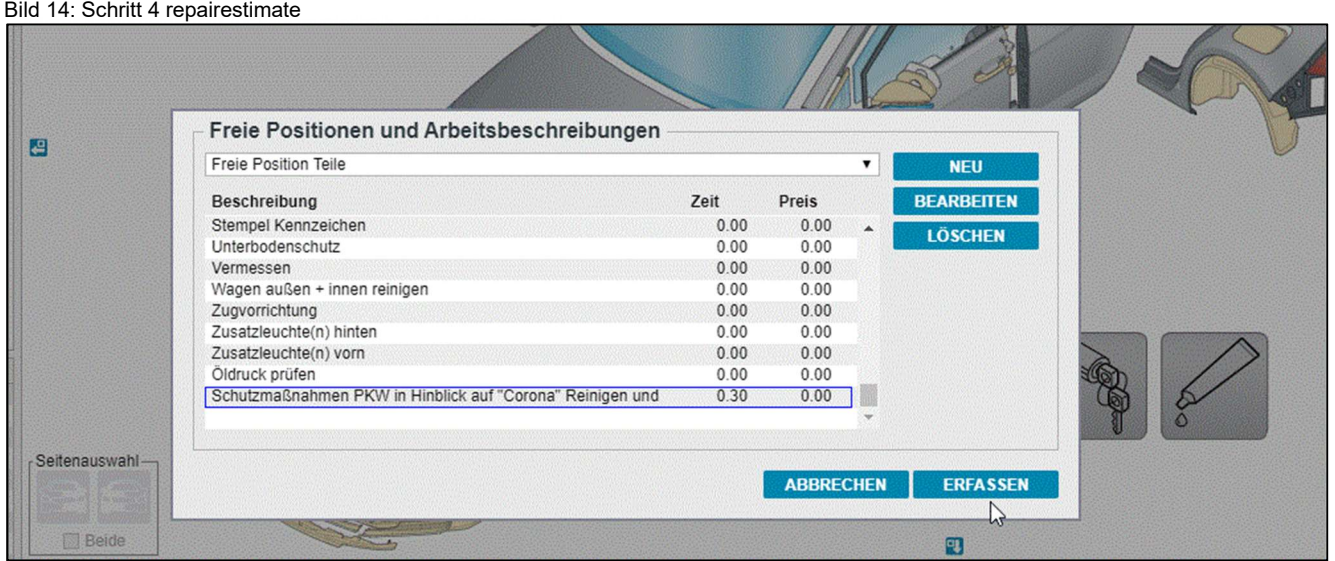

Im Ergebnis werden entsprechend die Arbeitsposition und die Materialien aufgeführt.

Damit die Anwender nicht bei jeder neuen Kalkulation diese Positionen immer wieder neu eingeben müssen, gibt es die Möglichkeit, diese Positionen vorab unter Einstellungen in das System zu hinterlegen. Dann können diese Positionen immer wieder aus dem Stamm der eigenen bzw. zusätzlichen Positionen in die Kalkulationen übernommen werden.

Dazu haben wir Ihnen nachfolgenden Link zu einem Video beigefügt. Hier wird kurz erläutert, wie man diese Positionen fest hinterlegt.

## https://ifl-ev.de/schwacke-repairestimate-freie-position-anlegen/

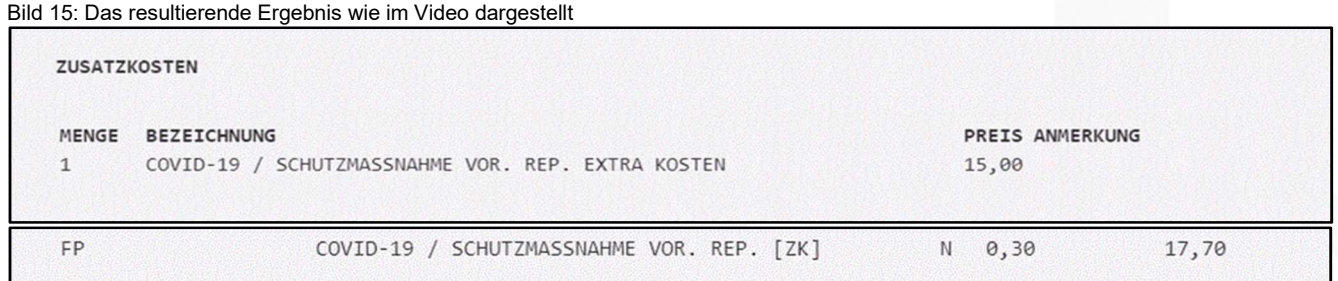

### Fazit IFL:

Verzichten Sie nicht auf die Beschaffung der technischen Informationen bzw. den original Hersteller-Reparaturanleitungen (z. B. über www.repair-pedia.eu). Dokumentieren Sie alle zusätzlich erforderlichen Arbeiten. Die anfallenden Kosten sind dem Reparaturauftrag direkt zuzuordnen und somit Bestandteil der Reparaturrechnung!

Ihr IFL-Team © IFL e.V. Friedberg, 2020 Urheberrechtlich geschützt – alle Rechte vorbehalte

Interessengemeinschaft für Fahrzeugtechnik und Lackierung e. V. Grüner Weg 12 61169 Friedberg

Telefon: +49 (0)6031 - 79 47 90 Telefax: +49 (0)6031 - 79 47 910

 $F-Mail'$  info@ifl-ey.de Internet: www.ifl-ev.de Bankverbindung: Frankfurter Volksbank eG IBAN: DE69 5019 0000 6301 0156 80 **BIC: FEVBDEEE** 

Vereinsregisternummer:

Amtsgericht Friedberg/Hessen **VR 2926** 

Geschäftsführer: Thomas Aukamm

Vertreten durch: Vorstand: Peter Börner, Mühlheim am Main / Wilhelm Hülsdonk, Voerde